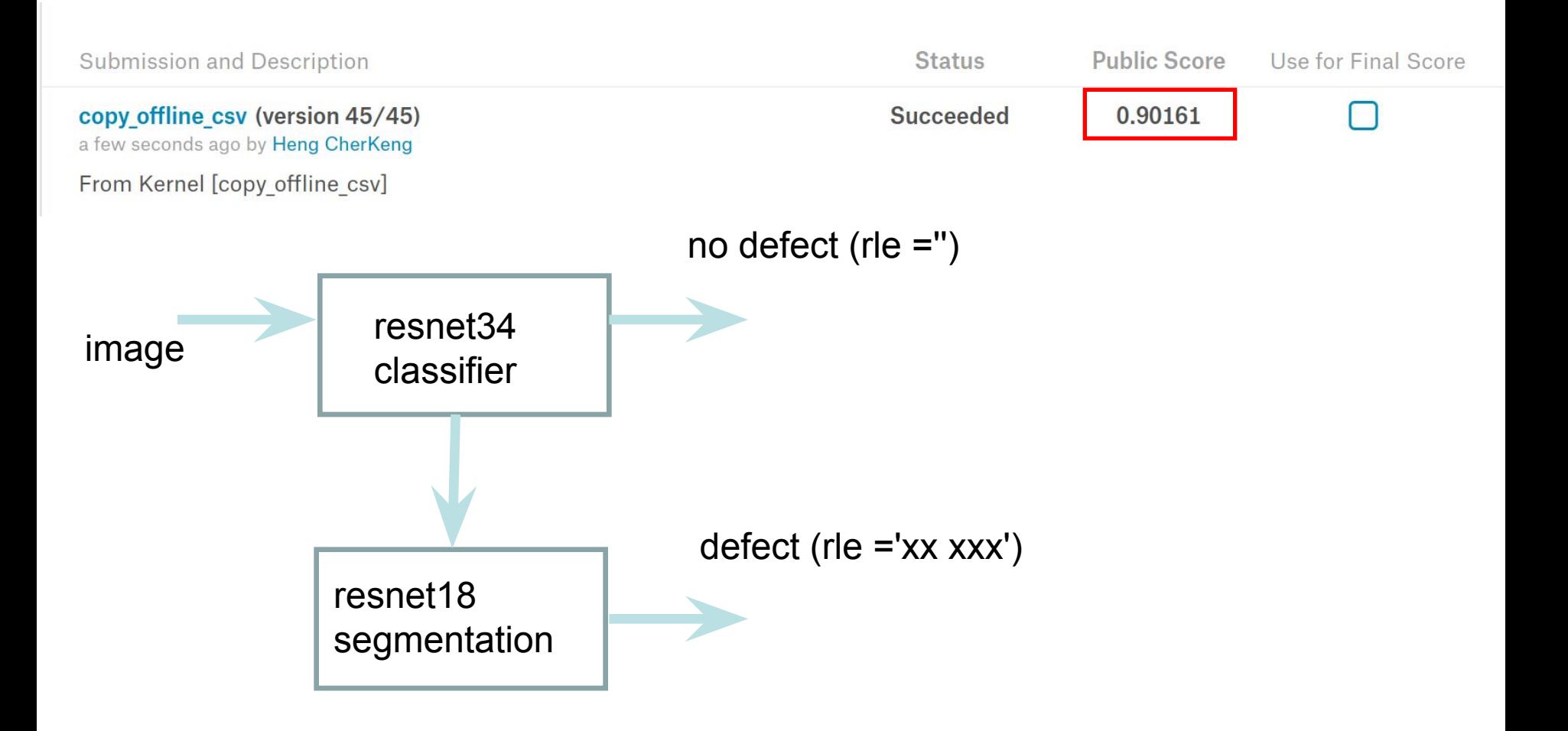

the classification and segmentation are trained seperately

## **code : version dummy\_11a**

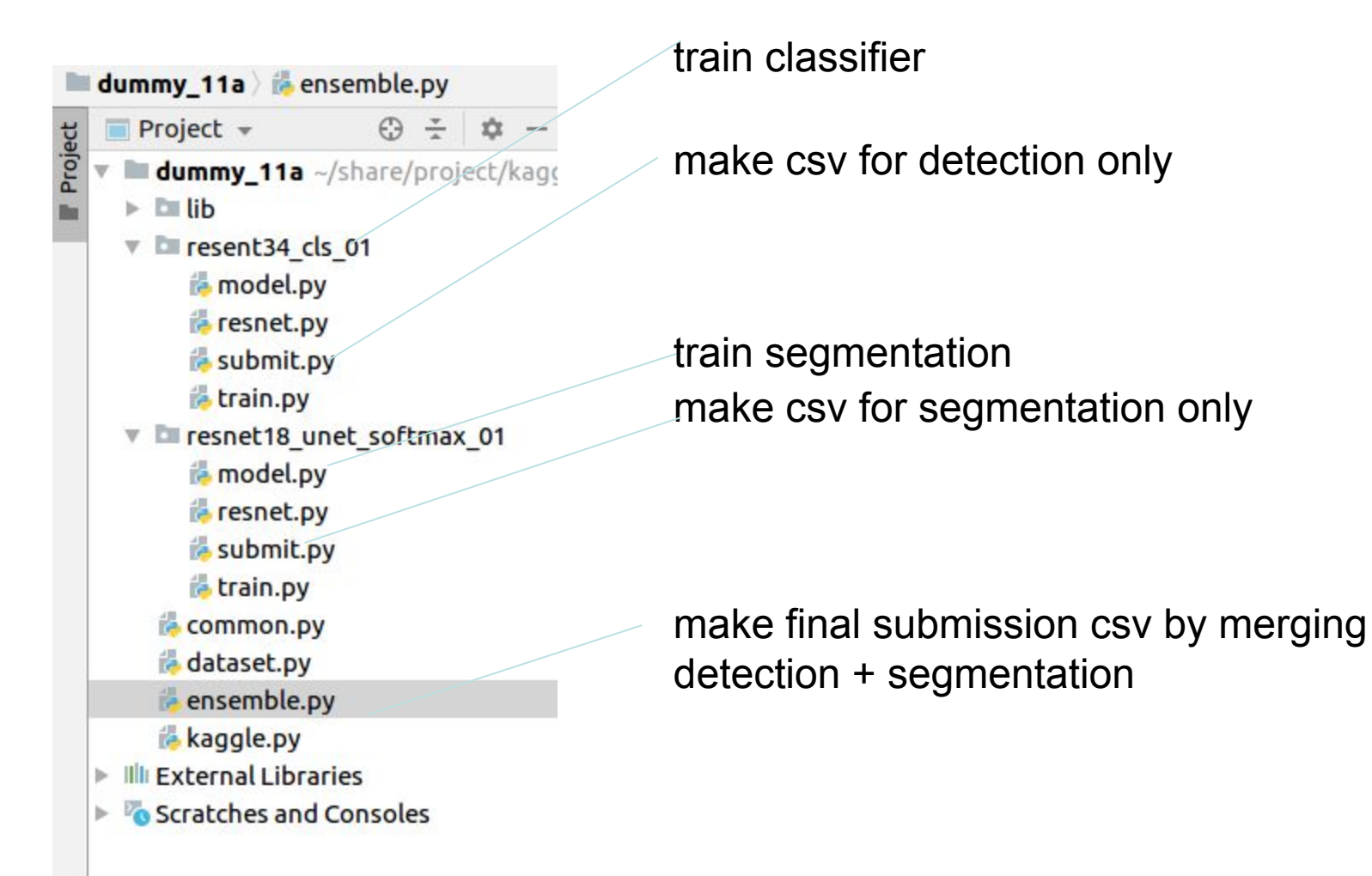

## **The detection and segmentation code are similar. We explain how to use the code using segmentation.**

```
\approx resent34 cls 01/train.py \times\approx resent34 cls 01/submit.py \times\approx resnet18 unet softmax 01/train.pv \timesE ensemble.c
Q- loss weight
137
138
139
        def run train():
140
141
             out dir = \lambda142
                    '/root/share/project/kaggle/2019/steel/result1/resnet18-seg-full-softmax-fold
143
144
             initial checkpoint = \setminus145
                    '/root/share/project/kaggle/2019/steel/result1/resnet18-seg-full-softmax-fold
146
147
148
149
             schduler = NullScheduler(1r=0.001)batch size = 8 \#8150
             iter accum =151
                             \overline{4}152
             Loss weight = None#[5, 5, 2, 5] #
153
154
             train sampler = FourBalanceClassSampler #RandomSampler
155
```
if the training loss cannot decrease initially, use class weight or balance class sampler. You can finetune without weight + normal random sampler at the end

```
resnet18 unet softmax 01/submit.py x | a resent34 cls 01/train.py x | a resent34 cls 01/submit.py x
                                                                             E ensemble.py
                                                                                            TE re
def run submit():
   out dir = \setminus'/root/share/project/kaggle/2019/steel/result1/resnet18-seg-full-softmax-foldb1-1-4balance'
   initial checkpoint = \setminus'/root/share/project/kaggle/2019/steel/result1/resnet18-seg-full-softmax-foldb1-1-4balance/che
   mode = 'test' \#'train' \# 'test'
   augment = ['null', 'flip Ir', 'flip ud'] #['null'] # ['null', 'flip lr', 'flip ud', '5crop']## setup
                                try various setting on your validation set.
                                you can do grid search, etc ....
       threshold pixel = [0.50, 0.50, 0.50, 0.50, ]threshold size = [200, 1500, 1500, 2000, ]
```